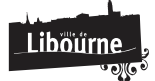

# Ressources numériques

Ce service est gratuit et accessible à tous les abonnés ayant une carte de prêt en cours de validité.

Ce service est gratuit et accessible à tous les abonnés de la médiathèque de Libourne ayant une carte de prêt en cours de validité. Il permet de visionner des films et des documentaires, d'apprendre de nouvelles langues, d'écouter de la musique et des histoires, de lire des magazines et enfin, d'accéder à de nombreux apprentissages.

Le catalogue est constitué des offres numériques suivantes :

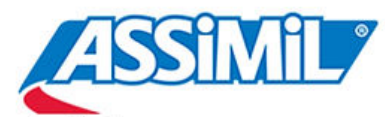

#### Assimil: se plonger dans l'apprentissage des langues, avec une trentaine de langues disponibles

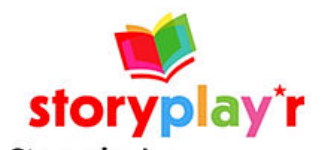

Storyplay'r: plus de 800 contes et histoires à lire et parfois à écouter

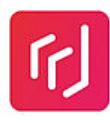

#### DiMusic:

3 millions de morceaux de musique issus de labels indépendants à écouter

#### Cafeyn:

plus de 1 000 magazines à feuilleter en ligne, sur son ordinateur, sa tablette ou son smartphone

# **MEDIATHEQUE**<br>**NUMERIQUE**

UN SERVICE PROPOSÉ PAR universiciné ET arte

#### **Médiathèque Numérique:**

5000 films et documentaires à regarder en ligne ou à télécharger dans la limite de 4 programmes par mois

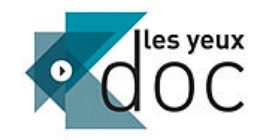

#### Les Yeux doc :

une sélection de films documentaires français et internationaux, constamment actualisée et éditorialisée

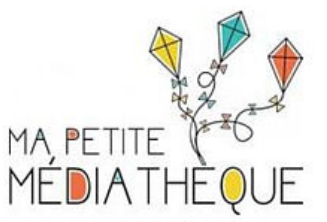

### Ma Petite Médiathèque :

des histoires, des tutos, des jeux, des films pour les enfants de 3 à 12 ans

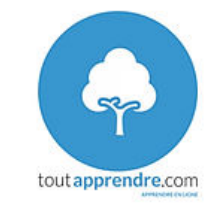

#### ToutApprendre.com:

permet de se former à son rythme sur plusieurs thématiques (soutien scolaire, code de la route, yoga, premiers secours, cours de musique...)

Ce service gratuit coût de l'abonnement pris en charge par le Conseil Départemental de la Gironde) est accessible pour les personnes inscrites dans une bibliothèque ou médiathèque du réseau de la Bibliothèque départementale de la Gironde ayant une carte en cours de validité.

Service proposé par : **BIBLIO GIRONDE** 

https://www.libourne.fr/culturelle/mediatheque-condorcet/ressources-numeriques?

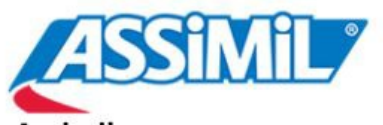

#### Assimil:

se plonger dans l'apprentissage des langues, avec une trentaine de langues disponibles

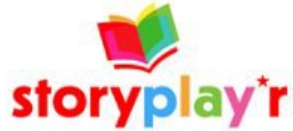

#### Storvplay'r:

plus de 800 contes et histoires à lire et parfois à écouter

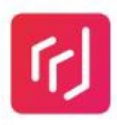

#### DiMusic:

3 millions de morceaux de musique issus de labels indépendants à écouter

## cafevn Cafevn:

plus de 1 000 magazines à feuilleter en ligne, sur son ordinateur, sa tablette ou son smartphone

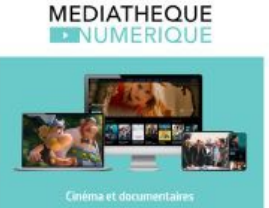

# **Médiathèque Numérique:**

films et documentaires à regarder en ligne ou à télécharger

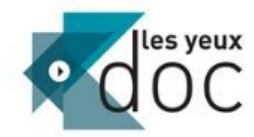

#### Les Yeux doc :

une sélection de films documentaires français et internationaux, constamment actualisée et éditorialisée

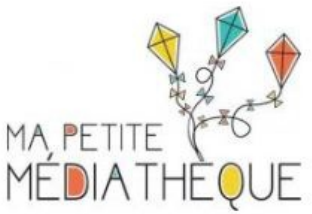

#### Ma Petite Médiathèque : des histoires, des tutos, des jeux, des films pour les enfants de 3 à 12 ans

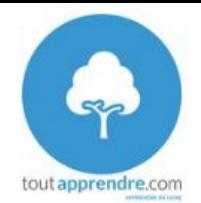

#### ToutApprendre.com:

permet de se former à son rythme sur plusieurs thématiques (soutien scolaire, code de la route, voga, premiers secours, cours de musique...)

Ce service gratuit (coût de l'abonnement pris en charge par le Conseil Départemental de la Gironde) est accessible pour les personnes inscrites dans une bibliothèque ou médiathèque du réseau de la Bibliothèque départementale de la Gironde ayant une carte en cours de validité.

## Service proposé par :

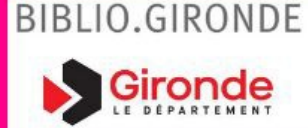

# **Comment s'inscrire ?**

Pour accéder à ce service, vous devez procéder à votre inscription sur le site de [Biblio.gironde](http://biblio.gironde.fr) :

- 1. Cliquez sur l'icône Connexion
- 2. Remplissez le formulaire en précisant bien dans quelle bibliothèque vous êtes inscrit (à choisir dans la liste déroulant) et validez le formulaire
- 3. Vous recevrez un mail à l'adresse que vous aurez renseignée vous indiquant que votre demande d'inscription a été prise en compte et que la Médiathèque va étudier votre demande dans les 4 jours à venir.
- 4. Après validation, votre inscription vous sera confirmée par email et vous pourrez alors vous connecter sur le site biblio.gironde et accéder à l'intégralité des ressources en ligne.

Pour tout problème technique, vous pouvez écrire à [bibnum@gironde.fr](javascript:linkTo_UnCryptMailto(%27nbjmup%2BcjcovnAhjspoef%5C%2Fgs%27);)

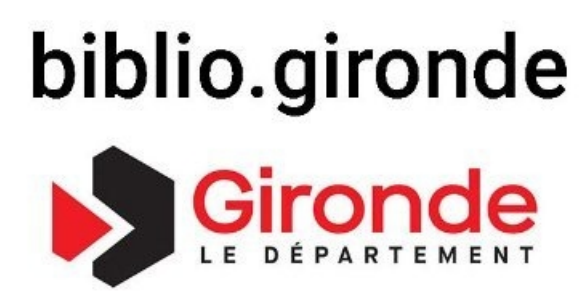

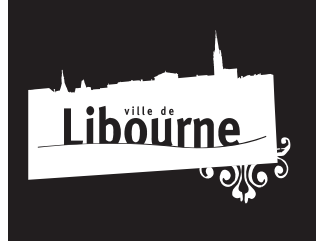

**HOTEL DE VILLE** 42 place Abel Surchamp 33500 Libourne

**HORAIRES :** 8h30 > 12h30 13h15 > 17h

https://www.libourne.fr/culturelle/mediatheque-condorcet/ressources-numeriques?

https://www.libourne.fr/culturelle/mediatheque-condorcet/ressources-numeriques?